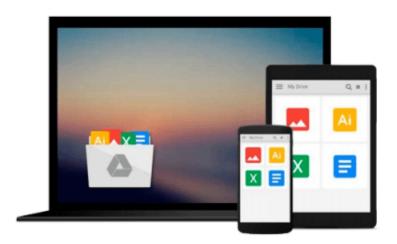

## GIS Tutorial 1: Basic Workbook, 10.1 Edition

Wilpen L. Gorr, Kristen S. Kurland

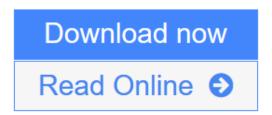

Click here if your download doesn"t start automatically

### **GIS Tutorial 1: Basic Workbook, 10.1 Edition**

Wilpen L. Gorr, Kristen S. Kurland

GIS Tutorial 1: Basic Workbook, 10.1 Edition Wilpen L. Gorr, Kristen S. Kurland

GIS Tutorial 1: Basic Workbook is a top-selling introductory text for learning ArcGIS® for Desktop. This workbook presents GIS tools and functionality, including querying interactive maps, collecting data, and running geoprocessing tools. Its detailed exercises, "Your Turn" sections, and homework assignments can be adapted to learning GIS in a classroom or for independent study. Also included is access to a 180-day trial of ArcGIS® 10.1 for Desktop Advanced software and a DVD with data for working through the exercises. Instructor resources are available.

**▼ Download** GIS Tutorial 1: Basic Workbook, 10.1 Edition ...pdf

Read Online GIS Tutorial 1: Basic Workbook, 10.1 Edition ...pdf

Download and Read Free Online GIS Tutorial 1: Basic Workbook, 10.1 Edition Wilpen L. Gorr, Kristen S. Kurland

## Download and Read Free Online GIS Tutorial 1: Basic Workbook, 10.1 Edition Wilpen L. Gorr, Kristen S. Kurland

#### From reader reviews:

#### George Nygaard:

Why don't make it to be your habit? Right now, try to ready your time to do the important work, like looking for your favorite book and reading a book. Beside you can solve your condition; you can add your knowledge by the reserve entitled GIS Tutorial 1: Basic Workbook, 10.1 Edition. Try to the actual book GIS Tutorial 1: Basic Workbook, 10.1 Edition as your good friend. It means that it can being your friend when you truly feel alone and beside that course make you smarter than ever before. Yeah, it is very fortuned for yourself. The book makes you much more confidence because you can know every thing by the book. So, let's make new experience along with knowledge with this book.

#### **Cheryl Fisher:**

Do you have something that that suits you such as book? The book lovers usually prefer to choose book like comic, small story and the biggest one is novel. Now, why not attempting GIS Tutorial 1: Basic Workbook, 10.1 Edition that give your pleasure preference will be satisfied by simply reading this book. Reading behavior all over the world can be said as the opportinity for people to know world far better then how they react toward the world. It can't be said constantly that reading behavior only for the geeky man or woman but for all of you who wants to always be success person. So, for all you who want to start reading as your good habit, you are able to pick GIS Tutorial 1: Basic Workbook, 10.1 Edition become your own starter.

#### **Scott Fisher:**

This GIS Tutorial 1: Basic Workbook, 10.1 Edition is great guide for you because the content and that is full of information for you who else always deal with world and have to make decision every minute. This specific book reveal it information accurately using great plan word or we can claim no rambling sentences included. So if you are read that hurriedly you can have whole facts in it. Doesn't mean it only provides you with straight forward sentences but hard core information with lovely delivering sentences. Having GIS Tutorial 1: Basic Workbook, 10.1 Edition in your hand like having the world in your arm, information in it is not ridiculous one. We can say that no book that offer you world in ten or fifteen minute right but this e-book already do that. So , this is good reading book. Hey there Mr. and Mrs. busy do you still doubt this?

#### Sarah Heath:

Reading a book make you to get more knowledge from this. You can take knowledge and information from a book. Book is composed or printed or descriptive from each source that will filled update of news. In this modern era like today, many ways to get information are available for an individual. From media social including newspaper, magazines, science publication, encyclopedia, reference book, novel and comic. You can add your knowledge by that book. Ready to spend your spare time to spread out your book? Or just searching for the GIS Tutorial 1: Basic Workbook, 10.1 Edition when you needed it?

Download and Read Online GIS Tutorial 1: Basic Workbook, 10.1 Edition Wilpen L. Gorr, Kristen S. Kurland #VGC9Z4IW18J

# Read GIS Tutorial 1: Basic Workbook, 10.1 Edition by Wilpen L. Gorr, Kristen S. Kurland for online ebook

GIS Tutorial 1: Basic Workbook, 10.1 Edition by Wilpen L. Gorr, Kristen S. Kurland Free PDF d0wnl0ad, audio books, books to read, good books to read, cheap books, good books, online books, books online, book reviews epub, read books online, books to read online, online library, greatbooks to read, PDF best books to read, top books to read GIS Tutorial 1: Basic Workbook, 10.1 Edition by Wilpen L. Gorr, Kristen S. Kurland books to read online.

## Online GIS Tutorial 1: Basic Workbook, 10.1 Edition by Wilpen L. Gorr, Kristen S. Kurland ebook PDF download

GIS Tutorial 1: Basic Workbook, 10.1 Edition by Wilpen L. Gorr, Kristen S. Kurland Doc

GIS Tutorial 1: Basic Workbook, 10.1 Edition by Wilpen L. Gorr, Kristen S. Kurland Mobipocket

GIS Tutorial 1: Basic Workbook, 10.1 Edition by Wilpen L. Gorr, Kristen S. Kurland EPub